# Linux DVB API Version 4

http://www.linuxdvb.org v 0.1

### Copyright ©2004 The Linux DVB developers

### Written by Michael Hunold <hunold@linuxtv.org>

Parts are based on the Linux DVB API Version 3 documentation, released under the GNU Free Documentation License. Written by Dr. Ralph J.K. Metzler and Dr. Marcus O.C. Metzler. Copyright 2002, 2003 Convergence GmbH.

Permission is granted to copy, distribute and/or modify this document under the terms of the GNU Free Documentation License, Version 1.1 or any later version published by the Free Software Foundation. http://www.gnu.org/licenses/fdl.html

## Contents

| 1 | Intr           | Introduction 1            |  |  |  |  |
|---|----------------|---------------------------|--|--|--|--|
|   | 1.1            | Goals                     |  |  |  |  |
|   | 1.2            | Related technologies    2 |  |  |  |  |
|   | 1.3            | History                   |  |  |  |  |
| 2 | Des            | ign 4                     |  |  |  |  |
| 3 | Mis            | cellaneous 5              |  |  |  |  |
|   | 3.1            | Common error return codes |  |  |  |  |
| 4 | Frontend API 6 |                           |  |  |  |  |
|   | 4.1            | Device informations       |  |  |  |  |
|   | 4.2            | SEC control               |  |  |  |  |
|   | 4.3            | DiSEqC commands           |  |  |  |  |
|   | 4.4            | frontend status           |  |  |  |  |
|   | 4.5            | configuration and tuning  |  |  |  |  |
|   | 4.6            | event handling 10         |  |  |  |  |
| 5 | Mer            | nory input API 11         |  |  |  |  |
|   | 5.1            | Device informations       |  |  |  |  |
|   | 5.2            | Configuration             |  |  |  |  |
|   | 5.3            | Data input 11             |  |  |  |  |
| 6 | Demux API 12   |                           |  |  |  |  |
|   | 6.1            | Usage policy              |  |  |  |  |
|   | 6.2            | Capabilities              |  |  |  |  |
|   | 6.3            | Input routing 13          |  |  |  |  |
|   | 6.4            | MPEG-2 TS filters         |  |  |  |  |
|   |                | 6.4.1 Decoder feeds       |  |  |  |  |
|   |                | 6.4.2 PID                 |  |  |  |  |
|   |                | 6.4.3 Recording           |  |  |  |  |
|   |                | 6.4.4 Section filter      |  |  |  |  |
|   | 6.5            | MPEG-2 PS/PES filters 18  |  |  |  |  |
|   |                | 6.5.1 Example / Tutorial  |  |  |  |  |

| 7   | Con  | nmon interface API                                 |
|-----|------|----------------------------------------------------|
| ,   | 7.1  | capabilites                                        |
| '   | 7.2  | CI slot handling                                   |
| ,   | 7.3  | message interface                                  |
| 8   | Aud  | io API                                             |
| 8   | 8.1  | Capabilities                                       |
| 8   | 8.2  | input routing and syncronisation                   |
| 8   | 8.3  | decoder control                                    |
| 8   | 8.4  | mixer and output control                           |
| 8   | 8.5  | S/P-DIF output                                     |
| 8   | 8.6  | post-processing                                    |
| 9 ' | Vide |                                                    |
|     | 9.1  | Capabilities                                       |
|     | 9.2  | Input routing                                      |
|     | 9.3  | Decoder control                                    |
|     | 9.4  | still picture display                              |
|     | 9.5  | ES header information and decoder events           |
|     | 9.6  | Presentation and auto scaling                      |
| 10  |      |                                                    |
| 10  | Net  | work API                                           |
| 11  | Abb  | reviations                                         |
|     |      | J Free Documentation License                       |
|     | 1. A | .PPLICABILITY AND DEFINITIONS                      |
|     |      | TERBATIM COPYING                                   |
|     | 3. C | OPYING IN QUANTITY                                 |
| 4   | 4. N | IODIFICATIONS                                      |
| ļ   | 5. C | OMBINING DOCUMENTS                                 |
| (   | 6. C | COLLECTIONS OF DOCUMENTS                           |
| '   | 7. A | GGREGATION WITH INDEPENDENT WORKS                  |
| 8   | 8. T | <b>`RANSLATION</b>                                 |
| 9   | 9. T | ERMINATION                                         |
|     | 10.  | FUTURE REVISIONS OF THIS LICENSE                   |
|     |      | DENDUM: How to use this License for your documents |

## **1** Introduction

DVB is the abbreviation for "Digital Video Broadcasting" and is an industry project managed by the Digital Video Broadcasting Project.

It's an an industry-led consortium of broadcasters, manufacturers, network operators, software developers, regulatory bodies and others that are interesting in standards for the delivery of any digitized informations to the home.

LinuxTV is a vendor independent, non-profit Linux project that works on a standardized Linux DVB API since 2000. The Linux DVB API Version 3 is included in the 2.6 kernel series and is very popular on PC systems mostly in Europe and Australia.

It's used by lots of open-source projects and various commercial set-top-boxes (STB) on different hardware platforms.

Unfortunately, the Linux DVB API Version 3 has some design flaws that make it uncomfortable to use on embedded systems and set-top-boxes. Some of the hardware capabilities of modern chipsets cannot be used to the full extend and memory and processing power are wasted unnecessarily.

The Linux DVB API Version 4 honours the developments on the field of modern DVB chipsets and solves the existing problem by defining a complete new API. Porting old applications is fairly easy because the v3 API is a complete subset of the new v4 API.

It's inevitable to have some knowledge in the area of digital video broadcasting (DVB) and at least part I of the MPEG2 specification ISO/IEC 13818 (aka ITU-T H.222) to understand the Linux DVB API Version 4.

Most of the DVB standards documents are available for free from http://www.dvb.org or http://www.etsi.org.

DVB is based on MPEG2 transport streams, just like ATSC (USA) and ISDB (Japan). In theory, Linux DVB API Version 4 can easily be extended to cover these standards, too, but so far nobody has cared enough to provide any proposals.

## 1.1 Goals

LinuxTV doesn't want to be a complete multimeda framework. Graphics output and sophisticated video scaler handling is handled best by DirectFB. There is no support for arbitrary multimedia data that the hardware cannot process directly. The LinuxTV doesn't

have support for auxillary hardware that is found in typical STBs or IDTVs, like smartcard interfaces.

LinuxTV is a hardware independent, kernel level only driver framework to control digital TV hardware easily and efficiently

The idea is to make the life of both software and hardware developers easier and provide a consistent abstraction layer for different hardware.

Software developers can support different hardware platforms easier and make their applications truly hardware independent. The hardware vendors can provide support for their existing products easier and can provide a smooth transition from one chipset generation to the next.

## 1.2 Related technologies

"IP-over-DVB" uses techniques like Multi Protocol Encapsulation (MPE) or Ultra Light Encapsulation (ULE) to put IP packets into MPEG2 transport stream packets. The existing DVB infrastructure is used to provide a high bandwitdh network downstream.

"DVB-over-IP" puts MPEG2 transport stream packages into IP packages and uses existing IP infrastructure to transport DVB data. There is currently only an ETSI draft standard available, so currently RTP is used most of the time to ensure low-latency transmiss-sion.

Of course it's possible to put nearly everthing into MPEG2 transport stream packets. For example hardware vendors can provide a System Software Update (SSU) for their products.

Because of the fact that most hardware can playback MPEG2 program streams and MPEG1 data streams, at least the hardware can theoretically support DVD playback.

## 1.3 History

In 1998 the Technotrend GmbH develops the still very popular PC DVB card with a full-featured STB processor on it. In 1999 Siemens produces a card based on the Technotrend design and supports the development of the first Linux driver as a diploma thesis.

In 2000 Nokia develops a DVB API and approaches Convergence GmbH to implement this API for the Siemens card. At the same time, the community project LinuxTV is launched to promote the new API, which is sponsored by Convergence until mid 2004.

Nokia shortly after terminates it's efforts and the API is then heavily modified to become more Linux specific. During that time many new drivers are added to the repository by developers from all around the world to support a variety of DVB hardware.

In 2001 the ongoing developments finally result in the Linux DVB API Version 3 which is included into the Linux kernel 2.5.44 in 2002.

In 2003 Convergence and Toshiba Electronics Europe GmbH start the development of the Linux DVB API Version 4 with public discussion of the API features on the linux-dvb mailing list. The reason to create a complete new API was the fact that PCs and embedded platforms are diverging. On PCs, only budgets cards are currently produced, which only provide the full raw transport stream and leave all decoding and processing up to the main CPU. On embedded platforms, however, data is multiplexed by specialized hardware or firmware for direct application use which relieves the main CPU from these tasks. Because of the fact that there is no new "full-featured" PC DVB card in sight, the Linux DVB API Version 4 heads towards highly-integrated embedded STB and Integrated Digital TV (IDTV) systems.

In 2004 the Linux DVB API Version 4 is nearly fully specified and the generic DVB modules and a sample driver for the Siemens card is available.

Today, the LinuxTV project is a community project by DVB enthusiasts and developers interested in Digital TV. It's open, independent and non-profit and hosted on independent servers.

## 2 Design

The Linux DVB API Version 4 lets you control the underlying hardware through Linux/Posix character devices. There are four groups of devices

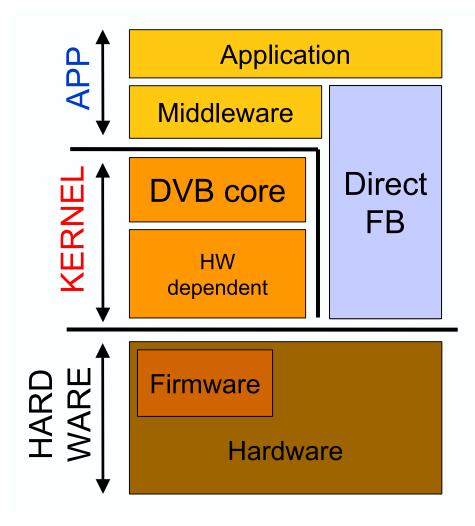

Figure 2.1: foo1

## 3 Miscellaneous

## 3.1 Common error return codes

IOCTLs have some common error return codes:

- EBADF: the device wasn't opened in the right mode
- ENOMEM: out of kernel memory

## 4 Frontend API

A frontend usually provides the raw transport stream internally to a demux device.

### 4.1 Device informations

```
/*! describes the type of the frontend */
enum dvb_fe_type {
  \mbox{DVB}_{FE}\mbox{DVB}_S = (1 << 0), /* DVB-S frontend with QPSK modulation */
  \rm DVB\_FE\_DVB\_C = (1 << 1), /* DVB-C frontend with QAM modulation */ DVB_FE_DVB_T = (1 << 2), /* DVB-T frontend with OFDM modulation */
};
/*! describes the supported forward error correction code rates \ast/
enum dvb_fe_code_rate {
  DVB_FE_FEC_NONE = (1 << 0),
  DVB_FE_FEC_{1_2} = (1 << 1),
  DVB_FE_FEC_2_3 = (1 << 2),
  DVB_FE_FEC_3_4 = (1 << 3),
  DVB_FE_FEC_4_5 = (1 << 4),
  DVB_FE_FEC_5_6 = (1 << 5),
  DVB_FE_FEC_6_7 = (1 << 6),
  DVB_FE_FEC_7_8 = (1 << 7),
  DVB_FE_FEC_8_9 = (1 << 8),
  DVB_FE_FEC_AUTO = (1 << 9),
};
/*! describes the supported modulation types */
enum dvb_fe_modulation {
  DVB_FE_QPSK
                    = (1 << 0),
                   = (1 << 1),
  DVB_FE_QAM_16
  DVB_FE_QAM_32 = (1 << 2),
DVB_FE_QAM_64 = (1 << 3),
  DVB_FE_QAM_128 = (1 << 4),
  DVB_FE_QAM_{256} = (1 << 5),
  DVB_FE_QAM_AUTO = (1 << 6),
};
/*! describes common supported frontend capabilities */
enum dvb_fe_common_cap {
  DVB_FE_CAN_INVERSION_AUTO
                                   = (1 << 0), /* fixme */
                                   = (1 << 1), /* frontend can recover from a cable unplug automatically */
= (1 << 1), /* frontend can stop spurious TS data output */
(1 << 1), /* frontend can stop spurious TS data output */</pre>
  DVB_FE_CAN_RECOVER
  DVB_FE_CAN_MUTE_TS
  DVB_FE_SUP_HIGH_LNB_VOLTAGE = (1 << 3), /* fixme, frontend can deliver higher lnb voltages */
};
```

```
/*! describes other, type dependend frontend capabilities */
enum dvb_fe_other_cap {
 DVB_FE_CAN_TRANSMISSION_MODE_AUTO = (1 << 0), /* fixme (DVB-T specific) */
 DVB_FE_CAN_BANDWIDTH_AUTO = (1 << 1), /* fixme (DVB-T specific) */
 DVB_FE_CAN_GUARD_INTERVAL_AUTO
                                 = (1 << 2), /* fixme (DVB-T specific) */
                             = (1 << 3), /* fixme (DVB-T specific) */
 DVB_FE_CAN_HIERARCHY_AUTO
1:
/*! is used to query general informations about the frontend. */
struct dvb_frontend_info {
                                        /* brand name */
 char
                 name[128];
                                        /* frontend type */
  enum dvb_fe_type type;
 uint32_t frequency_min;
                                   /* minium tuning frequency, fixme unit? */
/* maximum tuning frequency, fixme unit? */
 uint32_t
                 frequency_max;
             frequency_stepsize; /* fixme */
frequency_tolerance; /* fixme */
symbol rate min: /* minim ti
 uint32_t
 uint32_t
                 symbol_rate_min;
 uint32_t
                                        /* minium tuning frequency, fixme unit? */
                                        /* maximum tuning frequency, fixme unit? */
 uint32_t
                 symbol_rate_max;
 uint32 t
                 symbol_rate_tolerance; /* in ppm, fixme */
                                        /* in ms, fixme */
 uint32_t
                 notifier_delay;
 enum dvb_fe_code_rate caps_fec;
                                        /* supported fecs */
 enum dvb_fe_modulation caps_modulation; /* supported modulations */
 enum dvb_fe_other_cap caps_other;
                                        /* supported other capabilities*/
};
```

```
/*! get basic informations about a frontend device */
#define DVB_FE_GET_INFO __IOR(DVB_IOCTL_BASE, 0x00, struct dvb_frontend_info)
```

## 4.2 SEC control

pre-DiSEqC compatibility satellite equipment control (SEC) commands

```
/*! describes the available voltage settings */
enum dvb_sec_voltage {
 DVB_SEC_VOLTAGE_13,
 DVB_SEC_VOLTAGE_18.
 DVB_SEC_VOLTAGE_OFF
};
/*! sets desired voltage */
#define DVB_FE_SEC_SET_VOLTAGE
                                       _IOW(DVB_IOCTL_BASE, 0x06, enum dvb_sec_voltage)
/*! describes the available tone settings */
enum dvb_sec_tone_mode {
 DVB_SEC_TONE_ON,
 DVB_SEC_TONE_OFF
1:
/*! sets desired tone setting */
#define DVB_FE_SEC_SET_TONE
                                       _IOW(DVB_IOCTL_BASE, 0x05, enum dvb_sec_tone_mode)
```

```
/*! describes the available burst settings */
enum dvb_sec_tone_burst {
  DVB_SEC_BURST_A,
 DVB_SEC_BURST_B
1:
/*! sents desired burst */
#define DVB_FE_SEC_SEND_BURST
                                         _IOW(DVB_IOCTL_BASE, 0x04, enum dvb_sec_tone_burst)
/*! enables high lnb voltage */
#define DVB_FE_ENABLE_HIGH_LNB_VOLTAGE _IOW(DVB_IOCTL_BASE, 0x07, unsigned int)
4.3 DiSEqC commands
/*! fixme */
#define DVB_FE_DISEQC_RESET_OVERLOAD _IOW(DVB_IOCTL_BASE, 0x01, unsigned int)
/*! check out the DiSEqC bus spec available on http://www.eutelsat.org/ for
the meaning of this struct */
struct dvb_diseqc_master_cmd {
 uint8_t msg [6]; /* { framing, address, command, data [3] } */
uint8_t msg_len; /* valid values are 3...6 */
};
/*! sends a DiSEqC message */
#define DVB_FE_DISEQC_SEND_MASTER_CMD _IOW(DVB_IOCTL_BASE, 0x02, struct dvb_diseqc_master_cmd)
/*! check out the DiSEqC bus spec available on http://www.eutelsat.org/ for
the meaning of this struct */
struct dvb_diseqc_slave_reply {
 uint8_t msg [4]; /* { framing, data [3] } */
uint8_t msg_len; /* valid values are 0...4, 0 means no msg */
          timeout; /* return from ioctl after timeout ms with errorcode when no message was received */
  int
};
/*! receives a DiSEqC message from a slave */
```

### 4.4 frontend status

```
/*! describes the current frontend status */
enum dvb_fe_status {
                       = (1 << 0),
 DVB_FE_HAS_SIGNAL
                                    /* found something above the noise level */
 DVB_FE_HAS_CARRIER
                       = (1 << 1),
                                     /* found a DVB signal */
 DVB_FE_HAS_VITERBI
                       = (1 << 2),
                                    /* FEC is stable */
                       = (1 << 3),
 DVB_FE_HAS_SYNC
                                    /* found sync bytes */
 DVB_FE_HAS_LOCK
                       = (1 << 4),
                                    /* everything's working */
                       = (1 << 5),
                                    /* no lock within the last ~2 seconds */
 DVB_FE_TIMEDOUT
                       = (1 << 6),
                                    /* frontend was reinitialized, application is recommended to reset DiSEqC, tone a
 DVB FE REINIT
}:
```

```
/*! retrieves the current frontend status */
#define DVB_FE_READ_STATUS __IOR(DVB_IOCTL_BASE, 0x08, enum dvb_fe_status)
```

#define DVB\_FE\_DISEQC\_RECV\_SLAVE\_REPLY \_IOR(DVB\_IOCTL\_BASE, 0x03, struct dvb\_diseqc\_slave\_reply)

```
/* describes some frontend statistical informations, if available by the frontend */
enum dvb_fe_statistics_avail {
 DVB_FE_BER
                            = (1 << 0), /* bit error rate */
                            = (1 << 1), /* signal strength */
 DVB_FE_SIGNAL_STRENGTH
 DVB_FE_SNR
                            = (1 << 2), /* signal to noise ratio */
 DVB_FE_UNCORRECTED_BLOCKS = (1 << 3), /* number of uncorrected blocks */
1:
/*! is used to retrive statistical informations from the frontend */
struct dvb_fe_statistics {
  enum dvb_fe_statistics_avail avail; /* describes the available informations */
 uint32_t ber;
                                      /* bit error rate, if available */
 uint16_t signal_strength;
                                      /* signal strength, if available */
 uint16_t snr;
                                      /* signal to noise ratio, if available */
 uint32_t uncorrected_blocks;
                                      /* number of uncorrected blocks, if available */
};
```

/\*! retrives statistical informations from the frontend. the informations are reset in the frontend after the data has been retrieved. \*/ #define DVB\_FE\_READ\_STATUSTICS \_\_IOR(DVB\_IOCTL\_BASE, 0x09, struct dvb\_fe\_statistics)

## 4.5 configuration and tuning

```
/*! describes the spectral inversion setting of the frontend */
enum dvb_fe_spectral_inversion {
 DVB_FE_INVERSION_OFF,
 DVB_FE_INVERSION_ON,
 DVB_FE_INVERSION_AUTO
}:
/*! tuning parameters for DVB-S frontends */
struct dvb_dvb_s_parameters {
 uint32_t
                        symbol_rate; /* symbol rate in Symbols per second */
 enum dvb_fe_code_rate fec_inner;
                                    /* forward error correction (see above) */
1:
/*! tuning parameters for DVB-C frontends */
struct dvb_dvb_c_parameters {
 uint32_t
                         symbol_rate; /* symbol rate in Symbols per second */
 enum dvb_fe_code_rate fec_inner; /* forward error correction (see above) */
 enum dvb_fe_modulation modulation; /* modulation type (see above) */
}:
/*! fixme */
enum dvb_fe_bandwidth {
 DVB_BANDWIDTH_8_MHZ,
 DVB BANDWIDTH 7 MHZ.
 DVB_BANDWIDTH_6_MHZ,
 DVB_BANDWIDTH_AUTO
}:
/*! fixme */
enum dvb_fe_transmit_mode {
 DVB_TRANSMISSION_MODE_2K,
 DVB_TRANSMISSION_MODE_8K,
 DVB_TRANSMISSION_MODE_AUTO
};
```

```
/*! fixme */
enum dvb_fe_guard_interval {
 DVB_GUARD_INTERVAL_1_32,
 DVB_GUARD_INTERVAL_1_16,
 DVB_GUARD_INTERVAL_1_8,
 DVB_GUARD_INTERVAL_1_4,
 DVB_GUARD_INTERVAL_AUTO
};
/*! fixme */
enum dvb_fe_hierarchy {
 DVB_HIERARCHY_NONE,
 DVB_HIERARCHY_1,
 DVB_HIERARCHY_2,
 DVB_HIERARCHY_4,
 DVB_HIERARCHY_AUTO
}:
/*! tuning parameters for DVB-T frontends */
struct dvb_dvb_t_parameters {
                                                    /* fixme */
  enum dvb_fe_bandwidth
                            bandwidth;
                            code_rate_HP;
                                                    /* high priority stream code rate */
  enum dvb_fe_code_rate
                            code_rate_LP;
                                                    /* low priority stream code rate */
 enum dvb_fe_code_rate
 enum dvb_fe_modulation
                                                    /* modulation type (see above) */
                            constellation;
                                                    /* fixme */
 enum dvb_fe_transmit_mode transmission_mode;
                                                    /* fixme */
 enum dvb_fe_guard_interval guard_interval;
 enum dvb_fe_hierarchy
                            hierarchy_information; /* fixme */
};
/*! is used for tuning a frontend */
struct dvb_frontend_parameters {
                                             /* frequency in 100 Hz (absolute for DVB-C/DVB-T, intermediate DVB-S) */
 uint32_t frequency;
  enum dvb_fe_spectral_inversion inversion; /* spectral inversion setting */
 union {
   struct dvb_dvb_s_parameters dvb_s; /* if frontend is DVB-S */
    struct dvb_dvb_c_parameters dvb_c; /* if frontend is DVB-C */
    struct dvb_dvb_t_parameters dvb_t; /* if frontend is DVB-T */
 } u; /* tuning parameters */
};
/*! tunes a frontend using the specified tuning parameters */
#define DVB_FE_SET_FRONTEND
                                      _IOW(DVB_IOCTL_BASE, 0x0d, struct dvb_frontend_parameters)
/*! retrieves the current tuning parameters fromt the frontend \ast/
#define DVB_FE_GET_FRONTEND
                                      _IOR(DVB_IOCTL_BASE, 0x0e, struct dvb_frontend_parameters)
```

### 4.6 event handling

/\*! retrieves the latest tuning event from the frontend, blocks if device wasn't opened with 0\_NONBLOCK \*/
#define DVB\_FE\_GET\_EVENT \_\_IOR(DVB\_IOCTL\_BASE, 0x0f, struct dvb\_frontend\_event)

## 5 Memory input API

A memory input accepts a raw data stream (TS, PS or PES) from userspace and internally routes it to a demux device.

## 5.1 Device informations

## 5.2 Configuration

```
/*! is used for the configuration of a memory input */
struct dvb_memory_configuration {
    /* in */
    enum dvb_source_format format; /* chosen data format */
    size_t size; /* desired size of buffer */
    size_t threshold; /* notification threshold */
    /* out */
    size_t mmap_size; /* size of memory area to mmap() */
    size_t mmap_offset; /* offset into memory for data */
};
/*! configures a memory input */
```

#define DVB\_MEMORY\_SET\_CONFIGURATION \_IOWR(DVB\_IOCTL\_BASE, 0x81, struct dvb\_memory\_configuration)

## 5.3 Data input

```
/*! is used to provide data to the memory input */
struct dvb_memory_data {
    size_t offset; /* offset of confirmed data into buffer */
    size_t len; /* length of confirmed data */
};
/*! retrieves a informations about a data area, where new data can be put */
#define DVB_MEMORY_RETRIEVE_DATA_AREA _IOR (DVB_IOCTL_BASE, 0x83, struct dvb_memory_data)
```

```
/*! confirms the specified amount of bytes to the memory input for further processing */
#define DVB_MEMORY_CONFIRM_DATA_AREA _IOWR(DVB_IOCTL_BASE, 0x84, size_t)
```

## 6 Demux API

A demux offers filtering capabilities on Frontends ?? frontends or memory inputs ??.

Most hardware can process different inputs in parallel (for example multiple frontends), so each one of these "devices" will be represented by one logical demux device.

Before any filtering can be done, the device input has to be configured on with a separate device open using the DVB\_DMX\_SET\_SOURCE ioctl. It depends on the capabilities of the input device and of the demux, which filters are available and how much can be set afterwards.

The different possible filters are:

- 1. single MPEG-2 TS PID filter
- 2. MPEG-2 PSI / DVB SI section filters
- 3. MPEG-2 PS / MPEG-1 system stream / multiplexed PES filters
- 4. recording filters based on MPEG-2 TS PID filter
- 5. direct feeding to a hardware decoder device (decoder feed)

Data from the first four filter types is usally written to userspace and processed there. For the fifth filter type, routing of data to hardware decoders is done by passing the file descriptor of the filter to the decoder device's SET\_SOURCE ioctl.

## 6.1 Usage policy

Any demux device can only opened once for writing (ie. O\_WRONLY); use that open to control the input routing via DVB\_DMX\_SET\_SOURCE. All filtering opens must be O\_RDONLY. Opens using the O\_RDWR permission are not allowed.

## 6.2 Capabilities

Capabilities are most likely different for each demux device (e.g. only demux2 accepts MPEG-2 PS).

```
/*! the different capabilities that may be supported by the demux device */
enum dvb_demux_capability {
    DVB_DEMUX_CAP_SOURCE_FORMATS, /* bitfield, source formats the demux can handle */
    DVB_DEMUX_CAP_NUM_PES_FILTERS, /* integer, number of available PES filters */
    DVB_DEMUX_CAP_NUM_VIDEO_FILTERS, /* integer, number of available audio filters */
    DVB_DEMUX_CAP_NUM_VIDEO_FILTERS, /* integer, number of available video filters */
```

```
DVB_DEMUX_CAP_NUM_PCR_FILTERS,
                                       /* integer, number of available pcr filters */
 DVB_DEMUX_CAP_NUM_SECTION_FILTERS,
                                        /* integer, number of available section filters */
 DVB_DEMUX_CAP_NUM_PID_FILTERS,
                                       /* integer, number of available pid filters */
 DVB_DEMUX_CAP_PID_FILTER_FLAGS,
                                       /* bitfield, supported flags for pid filters */
 DVB_DEMUX_CAP_NUM_RECORDING_FILTERS,
                                      /* integer, number of available recording filters */
 DVB_DEMUX_CAP_RECORDING_EVENTS,
                                       /* bitfield, supported recording events by recording pid filters */
 DVB_DEMUX_CAP_RECORDING_TYPES,
                                       /* bitfield, available recording types */
 DVB_DEMUX_CAP_NUM_DESCR_KEY_PAIRS,
                                       /* integer, number of available descrambling key pairs (fixme, add ref)*/
}:
/*! used to query the capabilities of a demux device \ast/
struct dvb_demux_caps {
  enum dvb_demux_capability cap; /* capability to query */
                         val; /* output value */
 unsigned int
};
/*! queries one specific demux capability. A demux device is expected to support
 quering *all* capabilities mentioned above (ie. return 0 if a capability is
 not supported by the hw.
 \retval EINVAL the capability is unknown
 */
#define DVB_DEMUX_GET_CAPS _IOWR(DVB_IOCTL_BASE, 0x20, struct dvb_demux_caps)
```

#### **Return codes:**

• EINVAL: the capability is unknown

### 6.3 Input routing

/\*! connects the demux to an already opened frontend or memory input through the filedescriptor, only works if the device was opened \c O\_WRONLY. \retval EINVAL the filedescriptor doesn't belong to any DVB device \retval ENOSYS the input device doesn't belong to the same adapter as the demux \*/ #define DVB\_DEMUX\_SET\_SOURCE \_IOW(DVB\_IOCTL\_BASE, 0x21, int /\* frontend fd \*/)

#### **Return codes:**

- EINVAL: the filedescriptor doesn't belong to any DVB device
- ENOSYS: the input device doesn't belong to the same adapter as the demux

connects the demux to an already opened frontend or memory input through the filedescriptor, only works if the device was opened O\_WRONLY by means of the fildescriptor. Input facilities include frontend or memory input devices. The demux devices needs to opened with write permissions in order for DVB\_DMX\_SET\_SOURCE to succeed, each demux device can only opened once with write permissions.

### 6.4 MPEG-2 TS filters

MPEG-2 TS PID filters filter a TS on the PID value only. Many DVB hardwares support three varieties of PID filters:

- 1. decoder feeds: data is delivered internally to the decoder
- 2. general purpose data filters: single PID output to memory
- 3. stream recording filters: output of multiple PIDs to one common memory

### 6.4.1 Decoder feeds

Most demuxes can be configured to directly deliver (ie. internally in the hardware) specific TS packets to specified hardware decoding facilities (ie. MPEG video or MPEG audio decoders). The demux file descriptor can then be passed to the decoder's SET\_SOURCE ioctl, so the decoder actually gets the TS packets.

```
/*! sets a decoder feed filter on this demux open to deliver specific
TS packets to the decoder (which has already been connected to the
demux open)
\retval EEUSY another filter has already been set
\retval ENODEV the demux device doesn't have any decoder feeds
\retval EINVAL the decoder_type parameter is invalid
*/
#define DVB_DEMUX_SET_TS_DECODER_FEED _IOW(DVB_IOCTL_BASE, 0x23, uint16_t /* pid */)
```

#### **Return codes:**

- EBUSY: another filter has already been set
- ENODEV: the demux device doesn't have any decoder feeds
- EINVAL: the decoder\_type parameter is invalid

sets a decoder feed filter on this demux open to deliver specific TS packets to the specified hardware decoding facility.

### 6.4.2 PID

The output usually goes to a memory buffer and can be retrieved by read(); O\_NONBLOCK opens and poll() are fully supported.

```
/*! describes the desired capabilities of a pid filter. */
enum dvb_demux_pid_filter_flags {
    DVB_DEMUX_FULL_TS = (1 << 0), /* don't filter on a specific pid, output the whole TS */
    DVB_DEMUX_PAYLOAD_ONLY = (1 << 1), /* only deliver the payload (ie. strip off the TS header) */
    DVB_DEMUX_ADAPTATION_ONLY = (1 << 2), /* only deliver the TS header and any adaptation fields if present */
    DVB_DEMUX_WAIT_FOR_PUSI = (1 << 3), /* wait for the payload unit start indicator before starting to filter */
    DVB_DEMUX_LHIGH_PRIO_ONLY = (1 << 4), /* only deliver high priority packets on the specified pid */
    DVB_DEMUX_LOW_PRIO_ONLY = (1 << 5), /* only deliver low priority packets on the specified pid*/
    DVB_DEMUX_OUTPUT_DUPES = (1 << 6), /* deliver duplicated packets, too (if the hardware delivers them at all) */
    DVB_DEMUX_OUTPUT_ERRPKTS = (1 << 7), /* deliver erroneous packets, too (if the hardware delivers them at all) */
};</pre>
```

describes the desired capabilities of a pid filter. Some of the options are mutually exclusive of course (for example DVB\_DMX\_PAYLOAD\_ONLY and DVB\_DMX\_ADAPTATION\_ONLY) \*/

is used to set a pid filter on the demux device open. All TS packets with pid PID and matching flags to a memory buffer.

buffer\_size and buffer\_threshold are hints to the driver; the real buffer size and threshold can differ and is written back by the driver.

If the DVB\_DMX\_FULL\_TS flag is specified the *pid* value and the other *flags* are irrelevant and the full TS is output.

```
/\ast ! sets a simple pid filter on the demux open, which delivers all TS packets with matching pid to a memory buffer
```

```
\retval EBUSY another filter has already been set
\retval ENODEV the demux device doesn't have any pid filters
\retval ENOSYS the demux doesn't support the requested dvb_demux_pid_filter_flags
\retval EINVAL either buffer_size $<$ 188 or buffer_threshold $>$ buffer_size
\retval E2BIG the buffer size exceeds DVB_MAX_BUFFER_SIZE
*/
#define DVB_DEMUX_SET_PID_FILTER _IOWR(DVB_IOCTL_BASE, 0x24, struct dvb_demux_pid_filter)
```

#### **Return codes:**

- EBUSY: another filter has already been set
- ENODEV: the demux device doesn't have any pid filters
- ENOSYS: the demux doesn't support the requested dvb\_demux\_pid\_filter\_flags
- EINVAL: either buffer\_size < 188 or buffer\_threshold > buffer\_size
- E2BIG: the buffer size exceeds DVB\_MAX\_BUFFER\_SIZE

sets a simple pid filter on the demux open, which delivers all TS packets with *pid* to a memory buffer.

### 6.4.3 Recording

The output of multiple PIDs goes to a common memory buffer. The recording for a number of PIDs can be started and stopped in one atomic operation.

```
/*! describes the desired type of a recording filter */
enum dvb_demux_recording_type {
    DVB_DEMUX_REC_TYPE_SIMPLE_READ = (1 << 0), /* simple \c read() based recording, no event logging possible */
    DVB_DEMUX_REC_TYPE_BUFFERED = (1 << 1), /* buffer based recording */
    DVB_DEMUX_REC_TYPE_EVENT_LOGGING = (1 << 2), /* event logging for buffer based recording */
};</pre>
```

describes the desired type of a recording filter. DVB\_DMX\_REC\_TYPE\_SIMPLE\_READ and DVB\_DMX\_REC\_TYPE\_EVE are mutually exclusive and Some of the options are mutually exclusive of course DVB\_DMX\_REC\_TYPE\_SI and the other types are mutually excluse of course. Specifying DVB\_DMX\_REC\_TYPE\_EVENT\_LOGGING without DVB\_DMX\_REC\_TYPE\_BUFFERED is not allowed obviously.

```
/*! is used to set a recording filter on a demux device open */
struct dvb_demux_recording_filter {
    /* in */
    enum dvb_demux_recording_type type; /* type of this recording filter */
    size_t buffer_size; /* in bytes, size of the buffer to allocate */
    size_t buffer_threshold; /* in bytes, notify threshold, must be $<=$ buffer_size */
    /* out, only valid for type $!=$ DVB_DEMUX_REC_TYPE_SIMPLE_READ */
    size_t mmap_size; /* in bytes, size of memory area to mmap() */
    size_t data_offset; /* in bytes, offset into mmap()ed memory for data buffer */
    size_t log_offset; /* in bytes, offset into mmap()ed memory for event logging buffer */
};</pre>
```

*buffer\_size* and *buffer\_threshold* are hints to the driver; the real buffer size and threshold can differ and is written back by the driver. *mmap\_size* and *data\_offset* are returned by the driver and are only valid if  $0! = (type\& DVB_DMX_REC_TYPE_BUFFERED)$ . *log\_offset* is returned by the driver and is only valid if  $0! = (type\& DVB_DMX_REC_TYPE_EVENT_LOGGING)$ .

```
/*! describes the desired recording events which should be written to the event log */
enum dvb_demux_rec_event {
 DVB_DEMUX_REC_EVENT_NONE
                                                           = 0.
                                                                           /* none of the events below */
                                                           = (1 << 0), /* the payload unit start indicator is set *
 DVB_DEMUX_REC_EVENT_PUSI
                                            = (1 << 1), /* a discontinuity in the PCR has occured */
 DVB_DEMUX_REC_EVENT_TEI
 DVB_DEMUX_REC_EVENT_DISCONT_INDICATOR
                                            = (1 << 2), /* a discontinuity in the PCR has occured */
 DVB_DEMUX_REC_EVENT_RANDOM_ACCESS
                                                      = (1 << 3), /* this TS packet is a valid location from which to
 DVB_DEMUX_REC_EVENT_ESPI
                                            = (1 << 4), /* this is a high priority packet for this PID stream */
 DVB_DEMUX_REC_EVENT_PCR
                                                            = (1 << 5), /* this packet contains a pcr */
                                                           = (1 << 6), /* this packet contains an opcr */
 DVB_DEMUX_REC_EVENT_OPCR
 DVB_DEMUX_REC_EVENT_TRANSPORT_PRIVATE_DATA
                                                           = (1 << 7), /* this packet contains private data in the a
 DVB_DEMUX_REC_EVENT_AF_EXTENSION
                                            = (1 << 8), /* an adaptation field extension exists within this TS packet
 DVB_DEMUX_REC_EVENT_SEQ_HEADER
                                            = (1 << 9), /* this packet contains the sequence header code 0xb3 */
 DVB_DEMUX_REC_EVENT_GROUP_START
                                                            = (1 << 10), /* this packet contains the group start code
 DVB_DEMUX_REC_EVENT_I_FRAME
                                                           = (1 << 11), /* this packet contains the beginning of an
 DVB_DEMUX_REC_EVENT_P_FRAME
                                                           = (1 << 12), \ /* this packet contains the beginning of an
 DVB_DEMUX_REC_EVENT_B_FRAME
                                                           = (1 << 13), /* this packet contains the beginning of an :
 DVB_DEMUX_REC_EVENT_ALL
                                                           = 0x3fff, /* all of the events above */
```

```
};
```

describes the desired recording events which should be written to the event log.

```
/*! is used to specify one recording pid and the desired events it should trigger in the event log.
If \c DVB_DEMUX_REC_EVENT_ALL is specified for \em flags, the driver will generate all flags
supported
*/
struct dvb_rec_pid {
    uint16_t pid; /* pid to capture */
    enum dvb_demux_rec_event flags; /* desired events this item should trigger */
};
```

is used to specify one recording pid and the desired events it should trigger in the event log. If DVB\_DMX\_REC\_EVENT\_ALL is specified for *flags*, the driver will generate all flags supported (see DVB\_DMX\_GET\_CAPS)

```
/*! is used to specify n_pids pids at once */
struct dvb_demux_recording_pids {
    uint32_t n_pids; /* number of pids specified */
    struct dvb_rec_pid *pids; /* array of \ref dvb_rec_pid */
};
```

is used to specify n\_pids pids at once \*/

/\*! sets a recording filter on the demux open using \ref dvb\_demux\_recording\_filter

```
\retval EBUSY another filter has already been set
\retval ENODEV the demux device doesn't have any recording filters
\retval ENOSYS the demux doesn't support the requested combination in dvb_demux_recording_type
\retval EINVAL either buffer_size $<$ PAGE_SIZE or buffer_threshold $>$ buffer_size
\retval E2BIG the buffer size exceeds DVB_MAX_BUFFER_SIZE
*/
```

### #define DVB\_DEMUX\_SET\_RECORDING\_FILTER \_IOWR(DVB\_IOCTL\_BASE, 0x25, struct dvb\_demux\_recording\_filter)

#### **Return codes:**

• EBUSY: another filter has already been set

/\*! describes the properties of a section filter.

- ENODEV: the demux device doesn't have any recording filters
- ENOSYS: the demux doesn't support the requested combination in dvb\_demux\_recording\_type
- EINVAL: either buffer\_size < PAGE\_SIZE or buffer\_threshold > buffer\_size
- E2BIG: the buffer size exceeds DVB\_MAX\_BUFFER\_SIZE

sets a recording filter on the demux open using dvb\_dmx\_recording\_filter

### 6.4.4 Section filter

```
/*! describes flags for a section filter */
enum dvb_demux_section_filter_flags {
    DVB_DEMUX_SECTION_CHECK_CRC = (1 << 0), /* only deliver sections where the CRC check succeeded */
    DVB_DEMUX_SECTION_ONESHOT = (1 << 1), /* disable the section filter after one section has been delivered*/
};</pre>
```

```
If all neg bits are zero, the filter matches when ((data & mask) == filter,
 else it matches when
   (((data & mask & ~neg) == (filter & ~neg)) &&
    ((data & mask & neg) != (filter & neg)))
 i.e. all non-masked data bits with neg bit 0 must match and
 at least one non-masked data bit with neg bit 1 must differ.
 */
struct dvb_demux_section_filter {
 uint16_t pid;
                                           /* pid to filter */
 uint8_t filter[DVB_DEMUX_FILTER_SIZE];
                                            /* bytes to match */
 uint8_t mask[DVB_DEMUX_FILTER_SIZE];
                                             /* filter mask */
 uint8_t neg[DVB_DEMUX_FILTER_SIZE];
                                             /* positive or negative match */
                                           /* timeout in milliseconds */
 uint32_t timeout;
 enum dvb_demux_section_filter_flags flags; /* special flags*/
                                           /* in bytes, size of internal buffer */
 uint32 t buffer size:
 uint32_t buffer_threshold;
                                           /* in bytes, notify threshold, must be <= buffer_size */</pre>
};
```

```
/*! sets a section filter
\retval EBUSY another filter has already been set
\retval ENODEV the demux device doesn't have any section filters
\retval EINVAL buffer_size $<$ 4096
\retval E2BIG the buffer size exceeds DVB_MAX_BUFFER_SIZE
\retval ENOSYS the demux doesn't support the requested flags
*/
#define DVB_DEMUX_SET_SECTION_FILTER _IOW(DVB_IOCTL_BASE, 0x28, struct dvb_demux_section_filter)
```

### **Return codes:**

- EBUSY: another filter has already been set
- ENODEV: the demux device doesn't have any section filters
- EINVAL: buffer\_size < 4096
- E2BIG: the buffer size exceeds DVB\_MAX\_BUFFER\_SIZE
- ENOSYS: the demux doesn't support the requested flags

## 6.5 MPEG-2 PS/PES filters

MPEG-2 PS / MPEG-1 system stream / multiplexed PES filters: PS filters come in two varieties: - (MPEG) decoder feeds: data is directly DMAed to the decoder - general purpose data filters: output to memory Filtering is done primarily on the stream\_id, but with DVB\_DMX\_PES\_PRIVATE\_1/2 filtering is done on the sub\_stream\_id (this is mainly used for DVD audio).

### 6.5.1 Example / Tutorial

Add examples and/or a tutorial here.

## 7 Common interface API

We create one "ci" device node per CI controller, i.e. each "ci" device serves all slots of that controller.

The protocol units used by this API are raw, unfragmented TPDUs. I.e. the transport layer must be implemented in userspace, but link level fragmentation is handled entirely within the driver.

poll(2) can be used in the following way:

- changes in slot status will be signaled by POLLPRI (module inserted / ready) or POLLHUP (module removed)
- available space in the send queue is signaled by POLLOUT
- available data from module is signaled by POLLIN
- other errors are signaled by POLLERR (this usually means the slot needs to be reset)

### 7.1 capabilites

```
/*! describes the capabilities of a controller */
enum dvb_ci_capability {
 DVB_CI_CAP_PROTOCOL,
                          /* supported protocols */
                         /* number of slots */
 DVB CI CAP NUM SLOTS.
 DVB_CI_CAP_MAX_TPDU_SIZE, /* maximum TPDU size for DVB_CI_PROTOCOL_LINK_DEFRAG */
};
/*! describes the available protocols */
enum dvb_ci_protocol {
 DVB_CI_PROTOCOL_LINK,
                         /* EN 50221 PCMCIA link layer */
 DVB_CI_PROTOCOL_LINK_DEFRAG /* defragmented links layer packets */
}:
/*! is used to query the capabilities of a controller \ast/
struct dvb_ci_caps {
 enum dvb_ci_capability cap; /* capabiltiy to query*/
                         val; /* result */
 unsigned int
};
/*! queries a specific capability of a controller */
#define DVB_CI_GET_CAPS _IOWR(DVB_IOCTL_BASE, 0xc0, struct dvb_ci_caps)
```

### 7.2 CI slot handling

```
/*! resets a slot */
#define DVB_CI_RESET_SLOT _IOW(DVB_IOCTL_BASE, 0xc1, int /* slot number */)
/*! describes the current ci slot status */
enum dvb_ci_cam_status {
 DVB_CI_CAM_PRESENT = (1 << 0), /* CAM inserted */
 DVB_CI_CAM_READY = (1 << 1), /* CAM is initialized */
 DVB_CI_CAM_ERROR = (1 << 2), /* communication with CAM not possible */
};
/*! is used to get the current slot status */
struct dvb_ci_slot_status {
 int
         slot; /* slot number to query */
 enum dvb_ci_cam_status status; /* current status */
 unsigned int fragment_size; /* negotiated link level fragment size */
};
/*! queries the current slot status */
#define DVB_CI_GET_SLOT_STATUS _IOWR(DVB_IOCTL_BASE, 0xc2, struct dvb_ci_slot_status)
```

### 7.3 message interface

Messages with the CAM are exchanged via read() and write().

For the DVB\_CI\_PROTOCOL\_LINK\_DEFRAG protocol, each message contains one complete, unfragmented TPDU in the following format:

```
struct {
    u8 slot; // slot number
    u8 tc_id; // transport connection id
    u8 tpdu[];
};
```

Each write() call must write exactly one complete message. If the message is larger than the value returned by DVB\_CI\_CAP\_MAX\_TPDU\_SIZE, ENOBUFS is returned. Each read() call will return at maximum one complete message, even if there are more messages pending. If the buffer is too small to read the complete message, ENOBUFS is returned.

For the DVB\_CLPROTOCOL\_LINK protocol, each message contains one complete LPDU (containing one TPDU fragment) in the following format:

```
struct {
     u8 slot; // slot number
     u8 lpdu[];
};
```

Each write() call must write exactly one complete message. If the message is larger than the fragment\_size returned by DVB\_CI\_GET\_SLOT\_STATUS ENOBUFS is returned. Each read() call will return at maximum one complete message, even if there are more messages pending. If the buffer is too small to read the complete message, ENOBUFS is returned.

## 8 Audio API

MPEG hardware audio decoders can be found on most set-top-box chipsets. They can either retrieve the audio data from the demux or they can be fed directly from userspace.

The audio API is split in separate devices for decoding + post-processing, mixing + output control, and S/P-DIF output.

### 8.1 Capabilities

```
/*! describes the available audio source formats */
enum dvb_audio_source_format {
  DVB_AUDIO_FORMAT_PES = (1 << 0), /* MPEG-2 packetized elementary stream */
  DVB_AUDIO_FORMAT_MPEG1 = (1 << 1), /* MPEG-1 system stream */
  DVB_AUDIO_FORMAT_ES = (1 << 2), /* MPEG-2 elementary stream */
  DVB\_AUDI0\_FORMAT\_DVD = (1 << 3), /* MPEG-2 PES with private header processing */ DVB\_AUDI0\_FORMAT\_RAW = (1 << 4), /* RAW data */ 
};
/*! describes the available audio encodings */
enum dvb_audio_encoding {
                       = (1 << 0), /* PCM, fixme: pass-through to post-processing (?) */
  DVB_AUDIO_ENC_PCM
                      = (1 << 1), /* LPCM */
  DVB_AUDIO_ENC_LPCM
  DVB_AUDIO_ENC_MPEG1 = (1 << 2), /* MPEG1 layer 1+2 */
  DVB_AUDIO_ENC_MPEG2 = (1 << 3), /* MPEG2 layer 1+2 */
  DVB_AUDIO_ENC_MP3
                       = (1 << 4), /* MPEG2 layer 3 */
                      = (1 << 5), /* AC3 */
  DVB_AUDIO_ENC_AC3
  DVB_AUDIO_ENC_DTS
                       = (1 << 6), /* DTS */
  DVB_AUDIO_ENC_AAC
                       = (1 << 7), /* AAC */
1:
/*! describes the available audio capabilities */
enum dvb_audio_capability {
  DVB_AUDIO_CAP_SOURCE_FORMATS,
                                   /* available source formats */
  DVB_AUDIO_CAP_ENCODINGS,
                                  /* available encodings */
  DVB_AUDIO_CAP_NUM_SPDIF_INPUTS, /* available spdif inputs */
  DVB_AUDIO_CAP_NUM_I2S_INPUTS, /* available i2c inputs */
}:
/*! Used to query the MPEG audio decoder capabilities. */
struct dvb_audio_caps {
  enum dvb_audio_capability cap; /* cabapility to query */
                            val; /* output value by the driver */
  unsigned int
1:
/*! requests a capability information from the driver. Drivers are expected
 to deliver valid informations for all capabilities defined.
 \retval EINVAL the requested capability is invalid
 */
#define DVB_AUDIO_GET_CAPS _IOWR(DVB_IOCTL_BASE, 0x60, struct dvb_audio_caps)
```

#### **Return codes:**

• EINVAL: the requested capability is invalid

### 8.2 input routing and syncronisation

The decoder device needs to be opened with mode O\_RDWR in order for DVB\_AUDIO\_SET\_SOURCE to succeed. Otherwise EBADF. Each audio device can only be opened once with O\_RDWR. For DVB\_AUDIO\_SOURCE\_MEMORY the stream is passed into the audio device via write(). For DVB\_AUDIO\_SOURCE\_DEMUX the file descriptor of the demux has to be passed in.

```
/*! describes the source type of the audio data */
enum dvb_audio_source_type {
 \tt DVB\_AUDIO\_SOURCE\_DEMUX, \ /* pass through the corresponding demux device */
 DVB_AUDIO_SOURCE_MEMORY, /* directly into the decoder via \c write() system call*/
                          /* from an external i2c interface */
 DVB_AUDIO_SOURCE_I2S,
 DVB_AUDIO_SOURCE_SPDIF, /* from an external spdif interface */
};
/*! describes the audio source of the audio data */
struct dvb_audio_source {
 enum dvb_audio_source_format format; /* input source type */
 enum dvb_audio_source_type type; /* desired source format to be delivered (DVB_AUDIO_SOURCE_MEMORY only)*/
                                      /* audio encoding scheme */
 enum dvb_audio_encoding
                               enc;
                              input; /* demux fd, or source id (for I2S or SPDIF) */
 int
};
/*!
 \li either prepares the decoder to accept audio data through the \c write() system call
 \li or configures a connection between a demux device, an i2c or an spdif interface and the decoder.
 \retval EINVAL input source type is unknown.
 \retval fixme desired source format cannot be delivered by the demux.
 */
#define DVB_AUDIO_SET_SOURCE _IOW(DVB_IOCTL_BASE, 0x61, struct dvb_audio_source)
Return codes:
    • EINVAL: input source type is unknown.
```

```
/*! binds the syncronisation to a demux specified by a filedescriptor, where
a filter of type DVB_DEMUX_FILTER_TYPE_PCR has been set or, for PS playback,
the demux file descriptor where the audio decoder filter has been set
*/
#define DVB_AUDIO_SET_REF_STC _IOW(DVB_IOCTL_BASE, 0x62, int /* demux fd */)
```

```
/*! controls the audio syncronisation of the decoder */
#define DVB_AUDIO_SET_SYNC _IOW(DVB_IOCTL_BASE, 0x63, int /* 0 == unsynced, != 0 sync to STC */ )
```

### 8.3 decoder control

```
/*! start playback immediately */
#define DVB_AUDIO_START _IO(DVB_IOCTL_BASE, 0x64)
```

```
/*! stop playback immediately */
#define DVB_AUDIO_STOP _IO(DVB_IOCTL_BASE, 0x65)
```

```
/*! clear decoder buffers (necessary when stream input is not continuous,
  e.g. seeking in stream or reverse playback) */
#define DVB_AUDIO_CLEAR_BUFFER _IO(DVB_IOCTL_BASE, 0x66)
```

```
/*! describes the available audio decode channels */
enum dvb_audio_decode_channel {
 DVB_AUDIO_STEREO,
 DVB AUDIO MONO.
 DVB_AUDIO_DUAL_LEFT,
 DVB_AUDIO_DUAL_RIGHT
1:
/*! sets the channel output mode (not available for 5.1ch decoding) */
#define DVB_AUDI0_SET_CHANNEL _IOW(DVB_IOCTL_BASE, 0x68, enum dvb_audio_decode_channel)
/*! describes the available 5.1 channel decoding mode */
enum dvb_audio_dec_mode {
 DVB_AUDIO_DEC_MODE_STEREO,
 DVB_AUDIO_DEC_MODE_CENTRE,
 DVB_AUDIO_DEC_MODE_LCR,
 DVB_AUDIO_DEC_MODE_LRS.
 DVB_AUDIO_DEC_MODE_LCRS
 DVB_AUDIO_DEC_MODE_LRSLSR,
 DVB_AUDIO_DEC_MODE_LCRSLSR,
}:
/*! sets the channel decoding mode (not available for stereo/mono/dual) (fixme?) */
#define DVB_AUDIO_SET_DECODE_MODE _IOW(DVB_IOCTL_BASE, 0x69, enum dvb_audio_dec_mode)
/*! describes the available audio karaoke modes, fixme: what's this? */
enum dvb_audio_karaoke_mode {
 DVB_AUDIO_KARAOKE_OFF
                                = 0,
 DVB_AUDIO_KARAOKE_ON
                                = (1 << 0),
                                = 0, /* left/right */
 DVB_AUDIO_KARAOKE_2_0
                                = (1 << 1), /* left, middle/melody, right*/
 DVB_AUDIO_KARAOKE_3_0
 DVB_AUDIO_KARAOKE_NO_VOCALS
                                = 0.
 DVB_AUDIO_KARAOKE_VOCALS_1
                                = (1 << 2),
 DVB_AUDIO_KARAOKE_VOCALS_2
                                = (2 << 2),
 DVB_AUDIO_KARAOKE_VOCALS_BOTH = (3 << 2),</pre>
};
/*! sets the audio karaoke mode */
#define DVB_AUDIO_SET_KARAOKE_MODE _IOW(DVB_IOCTL_BASE, 0x6a, enum dvb_audio_karaoke_mode)
```

### 8.4 mixer and output control

The mixer has two stages: 1) a number of inputs are mixed to a number of internal sub-groups (L, R, C, SL, SR, W, Laux, Raux, ...) Note: Not all input channels can be mixed to every sub-group, e.g. R-in cannot be mixed to L-out. This is hardware dependent. 2) the sub-groups are then fed through tone control and master volume to the outputs (TV, VCR, aux, ...) Note: Not all subgroups can be routed to every output, e.g. the aux subgroup may only be mixed to the AUX output. This is hardware dependent.

Additionally, test tones (beeps) can be generated and mixed to the outputs.

The "aux" channel is used e.g. for separate headphone outputs.

All levels are in the range 0..1000. The driver will take internal measures to prevent clipping if the hardware requires it. Bass and treble gains are in the range -1000..1000. They may not be available for every output.

I don't know any reasonable way to describe the hardware restrictions for the mixer. Simple API use cases should be portable, though.

```
/*! desribes all possible audio sub groups */
enum dvb_audio_sub_group {
 DVB_AUDIO_SUB_GROUP_L,
 DVB_AUDIO_SUB_GROUP_R,
  DVB_AUDIO_SUB_GROUP_C,
 DVB_AUDIO_SUB_GROUP_SL,
 DVB_AUDIO_SUB_GROUP_SR,
 DVB_AUDIO_SUB_GROUP_W,
 DVB_AUDIO_SUB_GROUP_LAUX,
 DVB_AUDIO_SUB_GROUP_RAUX
};
/*! is used to configure the mixer for one sub group */
struct dvb_audio_mixer_param {
  enum dvb_audio_sub_group group; /* sub group to configure */
                                  /* file desc. of decoder/post-proc/PCM-pass-thru */
  int decoder_fd;
 int level 1:
                 /* level left channel */
                 /* level right channel */
 int level_r;
  int level c:
                 /* level center channel (only 5.1ch signals) */
                /* level surround left channel (only 5.1ch signals) */
 int level_sl;
 int level_sr; /* level surround right (only 5.1ch signals) */
                 /* level fixme channel (only 5.1ch signals) */
 int level w:
1:
/*! configures one mixer */
#define DVB_AUDI0_SET_MIXER _IOW(DVB_IOCTL_BASE, 0x70, struct dvb_audio_mixer_param)
/*! describes the different mixer outputs */
enum dvb_audio_mixer_output {
 DVB_AUDIO_OUTPUT_TV, /* tv output */
 DVB_AUDIO_OUTPUT_VCR, /* vcr output*/
 DVB_AUDIO_OUTPUT_AUX /* auxillary output */
1:
/*! is used to configure the output levels */
struct dvb_audio_output_level {
  enum dvb_audio_mixer_output output; /* output to configure */
  int level_1; /* level left channel */
  int level_r;
                 /* level right channel */
                 /* level center channel (only 5.1ch signals) */
  int level c:
  int level_sl; /* level surround left channel (only 5.1ch signals) */
  int level_sr; /* level surround right (only 5.1ch signals) */
  int level_w;
                 /* level fixme channel (only 5.1ch signals) */
 int level_laux; /* level left channel (only AUX out) */
 int level_raux; /* level right left channel (only AUX out) */
};
/*! configures the output levels of one output */
```

```
#define DVB_AUDI0_SET_OUTPUT_LEVEL _IOW(DVB_IOCTL_BASE, 0x72, struct dvb_audio_output_level)
```

```
/*! is used to configure the tone controls */
struct dvb_audio_tone_control {
 enum dvb_audio_mixer_output output; /* output to configure */
 int bass; /* desired bass */
 int treble; /* desired treble */
};
/*! configures the tone controls of one output */
#define DVB_AUDI0_SET_TONE_CONTROL _IOW(DVB_IOCTL_BASE, 0x73, struct dvb_audio_tone_control)
/*! is used to enable test tones */
struct dvb_audio_beep_param {
  unsigned int frequency; /* frequency of the test tone */
                         /* level, set to 0 to disable */
 int level;
};
/*! configures and enables test tones */
#define DVB_AUDIO_SET_BEEP _IOW(DVB_IOCTL_BASE, 0x74, struct dvb_audio_beep_param)
```

## 8.5 S/P-DIF output

The S/P-DIF output can be fed from encoded stream data (the audio decode just performs synchronization), from one decoder/post-proc or from mixer output (2ch only).

```
/*! describes the possible sources for a S/P-DIF signal */
enum dvb_audio_spdif_source {
 DVB_AUDIO_SPDIF_SOURCE_PP, /* deocder output */
 DVB_AUDIO_SPDIF_SOURCE_DEC, /* decoder output w/o post-proc */
 DVB_AUDIO_SPDIF_SOURCE_ES, /* raw elementary stream data */
};
/*! is used to configure the S/P-DIF output */
struct dvb_audio_spdif_config {
 int source_fd;
                                      /* dec/post-proc or mixer file descriptor */
  enum dvb_audio_spdif_source source; /* signal source */
                       /* sampling frequency 32000/44100/48000 Hz */
 unsigned int fs;
                               /* 16...24 bit */
 unsigned int word_length;
}:
/*! configures an S/P-DIF output */
#define DVB_AUDI0_SET_SPDIF _IOW(DVB_IOCTL_BASE, 0x75, struct dvb_audio_spdif_config)
```

### 8.6 post-processing

Output of the decoder can optionally be routed through a post-processor. Common postprocessing algorithms include stereo downmix, Dolby Prologic or SRS decoding. However, the capabilities of different hardware vary too much to address this in a standard API.

## 9 Video API

The video MPEG decoder takes as input a single ES (elementary stream) or PES (packetized elementary stream), which can be written directly to the decoder with the write() system call. Multiplexed streams (MPEG-2 TS/PS/PES, MPEG-1) must be passed through the demux. Each video device can only be opened once for writing (mode O\_WRONLY or O\_RDWR).

Depending on hardware capabilities the input stream can be MPEG-2 or MPEG-1 video.

If the source stream for the video MPEG decoder shall come from the demux, the connection is established by passing the demux file descriptor (on which you set appropriate fiters for the video stream) through the DVB\_VIDEO\_SET\_SOURCE ioctl.

## 9.1 Capabilities

```
/*! describes the different video source formats supported by the MPEG decoder. */
enum dvb_video_source_format {
  DVB_VIDEO_MPEG1_PES = (1 << 0), /* MPEG1 packetized elementary stream */
  DVB_VIDEO_MPEG1_ES = (1 << 1), /* MPEG1 elementary stream */
 DVB_VIDE0_MPEG2_PES = (1 << 2), /* MPEG2 packetized elementary stream */
DVB_VIDE0_MPEG2_ES = (1 << 3), /* MPEG2 elementary stream */
}:
/*! describes the capabilities of the decoder */
enum dvb_video_capability {
  DVB_VIDEO_CAP_SOURCE_FORMATS,
                                       /* bitmask of the supported dvb_video_source_format formats */
  DVB_VIDEO_CAP_STILLPICTURE,
                                       /* bitmask of the supported dvb_video_still_format display formats */
  DVB_VIDEO_CAP_PROFILE_LEVEL,
                                      /* video upper decoding capability */
  DVB_VIDEO_CAP_PRESENTATION_FORMAT, /* bitmask of the supported dvb_video_presentation_format presentation_formats */
}:
/*! Used to query the decoder capabilities. */
struct dvb_video_caps {
  enum dvb_video_capability cap; /* cabapility to query */
                             val; /* output value by the driver */
  unsigned int
1:
/*! requests a capability information from the driver. Drivers are expected
 to deliver valid informations for all capabilities defined.
 \retval EINVAL the requested capability is invalid
 */
#define DVB_VIDE0_GET_CAPS _IOWR(DVB_IOCTL_BASE, 0x40, struct dvb_video_caps)
Return codes:
```

• EINVAL: the requested capability is invalid

requests a capability information from the driver. Drivers are expected to deliver valid informations for all capabilities defined.

### 9.2 Input routing

```
/*! describes the input source of the video data */
enum dvb_video_source_type {
 DVB_VIDEO_SOURCE_DEMUX, /* pass through the corresponding demux device */
 DVB_VIDEO_SOURCE_MEMORY, /* directly into the decoder via \c write() system call */
1:
/*! Used to set the input source */
struct dvb_video_source {
                               type; /* input source type */
 enum dvb_video_source_type
 enum dvb_video_source_format format; /* desired source format to be delivered (DVB_VIDEO_SOURCE_MEMORY only) */
                                       /* file descriptor of the demux device or undefined if type is \c DVB_VIDE0_SOU
 int
                               fd:
};
/*!
 \li either configures a connection between a demux device and the decoder
 \li or prepares the MPEG video decoder to accept video data through the \c write() system call.
```

```
\retval EINVAL input source type is unknown.
\retval fixme desired source format cannot be delivered by the demux.
*/
```

#define DVB\_VIDE0\_SET\_SOURCE \_IOW(DVB\_IOCTL\_BASE, 0x41, struct dvb\_video\_source)

### **Return codes:**

• EINVAL: input source type is unknown.

Either configures a connection between a demux device and the MPEG video decoder or prepares the MPEG video decoder to accept video data through the write() system call.

```
/*! is used to provide a file descriptor for a demux that is responsible
for video synchronization.
    \li For TS playback, this has to be a demux filedescriptor
    where a filter of type \c DVB_DEMUX_FILTER_TYPE_PCR has been set.
    \li For PS playback, the demux filedescriptor where the PS is passed through has to be provided.
    For further informations about audio/video synchronization have a look at
    audio.h.
    \retval EINVAL the filedescriptor doesn't belong to a valid DVB device
    */
#define DVB_VIDEO_SET_REF_STC_IOW(DVB_IOCTL_BASE, 0x42, int /* demux fd */)
```

#### **Return codes:**

• EINVAL: the filedescriptor doesn't belong to a valid DVB device

Is used to provide a file descriptor for a demux that is responsible for video synchronization. For TS playback, this has to be a demux filedescriptor where a filter of type DVB\_DMX\_FILTER\_TYPE\_PCR has been set. For PS playback, the demux filedescriptor where the PS is passed through has to be provided. For further informations about audio/video synchronization have a look at audio.h.

### 9.3 Decoder control

```
/*! start video playback with specified speed:
  \li speed = 1000 : normal play
  \li 0 < speed < 1000 : slow forward
  \li speed > 1000 : fast forward
  \li speed = -1000 : reverse play
  \li -1000 < speed < 0: slow reverse
  \li speed < -1000 : fast reverse
  */
#define DVB_VIDE0_PLAY _IOW(DVB_IOCTL_BASE, 0x43, int /* speed */)
```

starts video playback with specified speed.

```
/*! stop playback immediately */
#define DVB_VIDE0_STOP _I0(DVB_IOCTL_BASE, 0x44)
```

stops playback immediately.

```
/*! freeze playback after next frame has been decoded, and send an event */
#define DVB_VIDE0_STEP __IO(DVB_IOCTL_BASE, 0x45)
```

freezes after next frame has been decoded, and send an event.

```
/*! freeze playback immediately */
#define DVB_VIDE0_FREEZE ____IO(DVB_IOCTL_BASE, 0x49)
```

freeze playback immediately

```
/*! continue playback */
#define DVB_VIDEO_CONTINUE _IO(DVB_IOCTL_BASE, 0x4a)
```

continue playback

```
/*! describes special video decoding modes */
enum dvb_video_decode_mode {
    DVB_VIDEO_FRAME_I = (1 << 0), /* I-frames only */
    DVB_VIDEO_FRAME_IP = (1 << 1), /* I- and P-frames only*/
    DVB_VIDEO_FRAME_ANY = (1 << 2), /* all frames */
    DVB_VIDEO_FIELD_TOP = (1 << 3), /* only top fields */
    DVB_VIDEO_FIELD_BOTTOM = (1 << 4) /* only bottom fields*/
};</pre>
```

/\*! sets special video decoding modes \*/
#define DVB\_VIDE0\_SET\_DECODE\_MODE \_IOW(DVB\_IOCTL\_BASE, 0x46, enum dvb\_video\_decode\_mode)

sets special video decoding modes.

```
/*! clear decoder buffers (necessary when stream input is not continuous,
    e.g. seeking in stream or reverse playback)
    \retval ENODEV the video source hasn't been set
    */
#define DVB_VIDEO_CLEAR_BUFFER _IO(DVB_IOCTL_BASE, 0x47)
```

#### **Return codes:**

• ENODEV: the video source hasn't been set

clear decoder buffers (necessary when stream input is not continuous, e.g. seeking in stream or reverse playback)

```
/*! describes the play state the decoder is in */
enum dvb_video_play_state {
 DVB_VIDEO_STOPPED, /* the decoder is idle */
 \ensuremath{\texttt{DVB\_VIDE0\_PLAYING}} , /* the decoder is playing */
 DVB_VIDEO_FROZEN, /* the playback is currently frozen */
1:
/*! is used to enumerate the different status that can be queried */
enum dvb video status {
 DVB_VIDEO_PLAY_STATE,
                                 /* refers to enum dvb_video_play_state */
                                 /* refers to enum dvb_video_decode_mode */
 DVB VIDEO DECODE MODE.
 DVB_VIDEO_PRESENTATION_FORMAT, /* refers to enum dvb_video_presentation_format */
 DVB_VIDEO_ASPECT_RATIO,
                                 /* refers to enum dvb_video_aspect_ratio */
 DVB_VIDEO_SIZE,
                                 /* refers to the width and height, which are encoded like ((w << 16) | h) */
 DVB_VIDEO_ERROR_COUNT,
                                 /* refers to the count of errors since the last read (e.g. number of sequence header
};
/*! is used query one specific status item of the decoder */
struct dvb_video_status_query {
  enum dvb_video_status query; /* status item to query */
                        status; /* result */
 int
};
/*! queries one specific video deocder status item. A video decoder is expected to support
 quering *all* status items mentioned above.
 \retval EINVAL the query element is unknown
 */
#define DVB_VIDE0_GET_STATUS _IOR(DVB_IOCTL_BASE, 0x4b, struct dvb_video_status_query)
```

#### **Return codes:**

• EINVAL: the query element is unknown

queries one specific video decoder status item. A video decoder is expected to support quering \*all\* status items mentioned above.

### 9.4 still picture display

```
/*! describes the format of the stillpicture to be displayed */
enum dvb_video_still_format {
 DVB_VIDE0_STILL_IFRAME = (1 << 0), /* I-frame ES (starting with sequence_header) */
 DVB_VIDEO_STILL_JPEG = (1 << 1), /* JPEG frame */
 DVB_VIDEO_STILL_YUV
                      = (1 << 2), /* YUV frame */
};
/*! is used to display a stillpicture through the decoder */
struct dvb_video_still_picture {
 enum dvb_video_still_format format; /* format of the stillpicture */
  const char
                              *data; /* pointer to the stillpicture data */
                                      /* size of stillpicture data area */
 unsigned int
                              size:
};
/*! displays a stillpicture on through the video decoder */
```

# 9.5 ES header information and decoder events

```
/*! describes the video aspect ratio */
enum dvb_video_aspect_ratio {
 DVB_VIDEO_ASPECT_RATIO_INVALID, /* unknown or invalid aspect ration */
 DVB_VIDEO_ASPECT_RATIO_4_3, /* 4:3 aspect ratio*/
 DVB_VIDEO_ASPECT_RATIO_16_9,
                                /* 16:9 aspect ratio*/
                               /* 2.21:1 aspect ratio */
 DVB_VIDEO_ASPECT_RATIO_221,
                                 /* source aspect ratio 1:1 (square pixels) */
 DVB_VIDEO_ASPECT_RATIO_1
1:
/*! describes the video chroma format */
enum dvb_video_chroma_format {
 DVB_VIDEO_CHROMA_FORMAT_INVALID, /* invalid or unknown chroma format */
  DVB_VIDEO_CHROMA_FORMAT_420, /* YUV420 */
                                 /* YUV422 */
 DVB_VIDEO_CHROMA_FORMAT_422,
 DVB_VIDEO_CHROMA_FORMAT_444,
                                 /* YUV444 */
};
/*! describes a video event type */
enum dvb_video_event_type {
 DVB_VIDEO_PES_HEADER_CHANGED,
                                   /* the pes header has changes */
 DVB_VIDEO_SEQUENCE_HEADER_CHANGED, /* the sequence header has changed (including extension, if present) */
};
/*! describes if certain header extensions are present */
enum dvb_video_header_extensions {
 DVB_VIDEO_SEQUENCE_HDR
                                         = (1 << 0), /* sequence header present */
 DVB_VIDEO_SEQUENCE_EXTENSION
                               = (1 << 1), /* sequence extension present */
 DVB_VIDEO_SEQUENCE_DISPLAY_EXTENSION = (1 << 2), /* sequence display extension present */
                                         = (1 << 3), /* user data present */
 DVB_VIDEO_SEQUENCE_USER_DATA
}:
/*! is used to provide informations about the sequence header */
struct dvb_video_sequence_header {
 enum dvb_video_header_extensions extensions; /* bitfield, available extensions */
  /*! if DVB_VIDEO_SEQUENCE_HDR */
                                              /* width */
 unsigned int w;
 unsigned int h;
                                              /* height */
  enum dvb_video_aspect_ratio ar;
                                              /* aspect ratio */
 unsigned int frame_rate;
                                              /* in frames per 1000sec */
                                              /* in bit/sec */
 unsigned int bit_rate;
  unsigned int vbv_buffer_size;
                                              /* vbv buffer size */
  /*! if DVB_VIDEO_SEQUENCE_EXTENSION */
  uint8_t profile_level;
                                   /* profile level */
                                    /* boolean, true if progressive */
 uint8_t progressive;
  enum dvb_video_chroma_format cf; /* chroma format */
  /*! if DVB_VIDEO_SEQUENCE_DISPLAY_EXTENSION */
 unsigned int display_vertical_size; /* fixme */
 unsigned int display_horizontal_size;
                                              /* fixme */
 unsigned int frame_center_vertical_offset; /* fixme */
 unsigned int frame_center_horizontal_offset; /* fixme */
 enum dvb_video_video_format vf;
                                              /* video format type */
  /*! if DVB_VIDEO_SEQUENCE_USER_DATA */
                                        /* Active Format Descriptor */
 unsigned int afd;
}:
```

```
/*! is used to provide informations about the pes header */
struct dvb_video_pes_header {
   uint8_t trick_mode_control; /* the trick mode control byte from the header */
};
/*! immediately retrieves a video event from the decoder, if an event is present.
if 0_NONBLOCK was not specified, this call will block until the next event is
   available. */
#define DVB_VIDEO_GET_EVENT _IOR(DVB_IOCTL_BASE, 0x4d, struct dvb_video_event)
```

/\*! retrieves the last decoded sequence header from the video decoder \*/
#define DVB\_VIDEO\_GET\_SEQHDR \_IOR(DVB\_IOCTL\_BASE, 0x4e, struct dvb\_video\_sequence\_header)

### 9.6 Presentation and auto scaling

```
/*! describes the possible video presentation formats */
enum dvb_video_presentation_format {
    DVB_VIDEO_UNSCALED = (1 << 0), /* unscaled or unknown presentation format */
    DVB_VIDEO_LETTER_BOX_16_9 = (1 << 1), /* Display 16:9 letterbox on 4:3 screen */
    DVB_VIDEO_LETTER_BOX_14_9 = (1 << 2), /* Display 14:9 letterbox on 4:3 screen */
    DVB_VIDEO_PAN_SCAN = (1 << 3), /* Display cut out (with pan-scan vectors) on 4:3 screen */
    DVB_VIDEO_CENTER_CUT_OUT = (1 << 4), /* Display center cut out on 4:3 screen */
    DVB_VIDEO_FILLARBOX = (1 << 5), /* Display 4:3 pillarbox on 16:9 screen */
    DVB_VIDEO_SCALE_16_9 = (1 << 6), /* Display scaled 16:9 letterbox in 4:3 frame on a 16:9 screen */
    DVB_VIDEO_SCALE_14_9 = (1 << 7), /* Display scaled 16:9 letterbox (shoot & protect 14:9) in a 4:3 frame on a 4:3
    pVB_VIDEO_SCALE_4_3 = (1 << 8), /* Display scaled 16:9 letterbox (shoot & protect 4:3) in a 4:3 frame on a 4:3
};</pre>
```

/\*! sets the presentation format \*/
#define DVB\_VIDE0\_SET\_PRESENTATION\_FORMAT \_IOW(DVB\_IOCTL\_BASE, 0x50, enum dvb\_video\_presentation\_format)

## 10 Network API

Broadcasting IP over DVB is a common practise for Internet downstreams ("SkyDSL").

```
/*! is used to set up a network interface */
struct dvb_net_if {
   __u16 pid; /* pid which is carrying the data */
   __u16 if_num; /* logical interface number */
};
/*! add network interface dvbM_N, fed by MPE packets from 'pid'
(M: DVB adapter number, N: if_num, counting from 0);
\retval EBUSY if if_num is already in use, or no filter for pid is available
\retval EPERM if the caller is not root
   */
#define NET_ADD_IF __IOWR(DVB_IOCTL_BASE, 0xa0, struct dvb_net_if)
```

#### **Return codes:**

- EBUSY: if if\_num is already in use, or no filter for pid is available
- EPERM: if the caller is not root

```
/*! remove network interface
```

```
\retval ENODEV if if_num not present
\retval EPERM if the caller is not root
*/
#define NET_REMOVE_IF _IOW(DVB_IOCTL_BASE, 0xa1, int /* if_num */)
```

#### **Return codes:**

- ENODEV: if if\_num not present
- EPERM: if the caller is not root

```
/*! retrieves informations about a network interface, if_num is input, pid is output
    \retval ENODEV if if_num not present
    */
```

#define NET\_GET\_IF \_IOWR(DVB\_IOCTL\_BASE, 0xa2, struct dvb\_net\_if)

#### **Return codes:**

• ENODEV: if if\_num not present

## 11 Abbreviations

- API = application programming interface
- CI/ CA= common interface, common access
- CVS = concurrent versioning system
- DMA = direct memory access
- DSM- CC = digital storage media command and control
- DVB = digital video broadcast
- HDD = hard disk drive
- IDTV = integrated digital television
- MHP = multimedia home platform
- OSD = on- screen display
- PES = packetized elementary stream
- PS = program stream
- SPU = subtitle processing unit
- S/ P- DIF = Sony/ Philips digital interface
- STB = set top box
- TS = transport stream

## **12 GNU Free Documentation License**

Version 1.2, November 2002

Copyright ©2000,2001,2002 Free Software Foundation, Inc.

59 Temple Place, Suite 330, Boston, MA 02111-1307 USA

Everyone is permitted to copy and distribute verbatim copies of this license document, but changing it is not allowed.

### Preamble

The purpose of this License is to make a manual, textbook, or other functional and useful document "free" in the sense of freedom: to assure everyone the effective freedom to copy and redistribute it, with or without modifying it, either commercially or noncommercially. Secondarily, this License preserves for the author and publisher a way to get credit for their work, while not being considered responsible for modifications made by others.

This License is a kind of "copyleft", which means that derivative works of the document must themselves be free in the same sense. It complements the GNU General Public License, which is a copyleft license designed for free software.

We have designed this License in order to use it for manuals for free software, because free software needs free documentation: a free program should come with manuals providing the same freedoms that the software does. But this License is not limited to software manuals; it can be used for any textual work, regardless of subject matter or whether it is published as a printed book. We recommend this License principally for works whose purpose is instruction or reference.

### **1. APPLICABILITY AND DEFINITIONS**

This License applies to any manual or other work, in any medium, that contains a notice placed by the copyright holder saying it can be distributed under the terms of this License. Such a notice grants a world-wide, royalty-free license, unlimited in duration, to use that work under the conditions stated herein. The **"Document"**, below, refers to any such manual or work. Any member of the public is a licensee, and is addressed as **"you"**. You accept the license if you copy, modify or distribute the work in a way requiring permission under copyright law.

A "Modified Version" of the Document means any work containing the Document or a portion of it, either copied verbatim, or with modifications and/or translated into another language.

A "Secondary Section" is a named appendix or a front-matter section of the Document that deals exclusively with the relationship of the publishers or authors of the Document to the Document's overall subject (or to related matters) and contains nothing that could fall directly within that overall subject. (Thus, if the Document is in part a textbook of mathematics, a Secondary Section may not explain any mathematics.) The relationship could be a matter of historical connection with the subject or with related matters, or of legal, commercial, philosophical, ethical or political position regarding them.

The "Invariant Sections" are certain Secondary Sections whose titles are designated, as being those of Invariant Sections, in the notice that says that the Document is released under this License. If a section does not fit the above definition of Secondary then it is not allowed to be designated as Invariant. The Document may contain zero Invariant Sections. If the Document does not identify any Invariant Sections then there are none.

The "Cover Texts" are certain short passages of text that are listed, as Front-Cover Texts or Back-Cover Texts, in the notice that says that the Document is released under this License. A Front-Cover Text may be at most 5 words, and a Back-Cover Text may be at most 25 words.

A "Transparent" copy of the Document means a machine-readable copy, represented in a format whose specification is available to the general public, that is suitable for revising the document straightforwardly with generic text editors or (for images composed of pixels) generic paint programs or (for drawings) some widely available drawing editor, and that is suitable for input to text formatters or for automatic translation to a variety of formats suitable for input to text formatters. A copy made in an otherwise Transparent file format whose markup, or absence of markup, has been arranged to thwart or discourage subsequent modification by readers is not Transparent. An image format is not Transparent if used for any substantial amount of text. A copy that is not "Transparent" is called "Opaque".

Examples of suitable formats for Transparent copies include plain ASCII without markup, Texinfo input format, LaTeX input format, SGML or XML using a publicly available DTD, and standard-conforming simple HTML, PostScript or PDF designed for human modification. Examples of transparent image formats include PNG, XCF and JPG. Opaque formats include proprietary formats that can be read and edited only by proprietary word processors, SGML or XML for which the DTD and/or processing tools are not generally available, and the machine-generated HTML, PostScript or PDF produced by some word processors for output purposes only.

The "Title Page" means, for a printed book, the title page itself, plus such following pages as are needed to hold, legibly, the material this License requires to appear in the title page. For works in formats which do not have any title page as such, "Title Page" means the text near the most prominent appearance of the work's title, preceding the beginning of the body of the text.

A section "Entitled XYZ" means a named subunit of the Document whose title either is precisely XYZ or contains XYZ in parentheses following text that translates XYZ in another language. (Here XYZ stands for a specific section name mentioned below, such as "Acknowledgements", "Dedications", "Endorsements", or "History".) To "Preserve the Title" of such a section when you modify the Document means that it remains a section "Entitled XYZ" according to this definition.

The Document may include Warranty Disclaimers next to the notice which states that this License applies to the Document. These Warranty Disclaimers are considered to be included by reference in this License, but only as regards disclaiming warranties: any other implication that these Warranty Disclaimers may have is void and has no effect on the meaning of this License.

## 2. VERBATIM COPYING

You may copy and distribute the Document in any medium, either commercially or noncommercially, provided that this License, the copyright notices, and the license notice saying this License applies to the Document are reproduced in all copies, and that you add no other conditions whatsoever to those of this License. You may not use technical measures to obstruct or control the reading or further copying of the copies you make or distribute. However, you may accept compensation in exchange for copies. If you distribute a large enough number of copies you must also follow the conditions in section 3.

You may also lend copies, under the same conditions stated above, and you may publicly display copies.

### 3. COPYING IN QUANTITY

If you publish printed copies (or copies in media that commonly have printed covers) of the Document, numbering more than 100, and the Document's license notice requires Cover Texts, you must enclose the copies in covers that carry, clearly and legibly, all these Cover Texts: Front-Cover Texts on the front cover, and Back-Cover Texts on the back cover. Both covers must also clearly and legibly identify you as the publisher of these copies. The front cover must present the full title with all words of the title equally prominent and visible. You may add other material on the covers in addition. Copying with changes limited to the covers, as long as they preserve the title of the Document and satisfy these conditions, can be treated as verbatim copying in other respects.

If the required texts for either cover are too voluminous to fit legibly, you should put the first ones listed (as many as fit reasonably) on the actual cover, and continue the rest onto adjacent pages.

If you publish or distribute Opaque copies of the Document numbering more than 100, you must either include a machine-readable Transparent copy along with each Opaque copy, or state in or with each Opaque copy a computer-network location from which the general network-using public has access to download using public-standard network protocols a complete Transparent copy of the Document, free of added material. If you use the latter option, you must take reasonably prudent steps, when you begin distribution of Opaque copies in quantity, to ensure that this Transparent copy will remain thus accessible at the stated location until at least one year after the last time you distribute an Opaque copy (directly or through your agents or retailers) of that edition to the public.

It is requested, but not required, that you contact the authors of the Document well before redistributing any large number of copies, to give them a chance to provide you with an updated version of the Document.

### 4. MODIFICATIONS

You may copy and distribute a Modified Version of the Document under the conditions of sections 2 and 3 above, provided that you release the Modified Version under precisely this License, with the Modified Version filling the role of the Document, thus licensing distribution and modification of the Modified Version to whoever possesses a copy of it. In addition, you must do these things in the Modified Version:

- A. Use in the Title Page (and on the covers, if any) a title distinct from that of the Document, and from those of previous versions (which should, if there were any, be listed in the History section of the Document). You may use the same title as a previous version if the original publisher of that version gives permission.
- B. List on the Title Page, as authors, one or more persons or entities responsible for authorship of the modifications in the Modified Version, together with at least five of the principal authors of the Document (all of its principal authors, if it has fewer than five), unless they release you from this requirement.
- C. State on the Title page the name of the publisher of the Modified Version, as the publisher.
- D. Preserve all the copyright notices of the Document.
- E. Add an appropriate copyright notice for your modifications adjacent to the other copyright notices.
- F. Include, immediately after the copyright notices, a license notice giving the public permission to use the Modified Version under the terms of this License, in the form shown in the Addendum below.
- G. Preserve in that license notice the full lists of Invariant Sections and required Cover Texts given in the Document's license notice.
- H. Include an unaltered copy of this License.
- I. Preserve the section Entitled "History", Preserve its Title, and add to it an item stating at least the title, year, new authors, and publisher of the Modified Version as given on the Title Page. If there is no section Entitled "History" in the Document, create one stating the title, year, authors, and publisher of the Document as given on its Title Page, then add an item describing the Modified Version as stated in the previous sentence.
- J. Preserve the network location, if any, given in the Document for public access to a Transparent copy of the Document, and likewise the network locations given in the Document for previous versions it was based on. These may be placed in the "History" section. You may omit a network location for a work that was published at least four years before the Document itself, or if the original publisher of the version it refers to gives permission.
- K. For any section Entitled "Acknowledgements" or "Dedications", Preserve the Title of the section, and preserve in the section all the substance and tone of each of the contributor acknowledgements and/or dedications given therein.
- L. Preserve all the Invariant Sections of the Document, unaltered in their text and in their titles. Section numbers or the equivalent are not considered part of the section titles.
- M. Delete any section Entitled "Endorsements". Such a section may not be included in the Modified Version.
- N. Do not retitle any existing section to be Entitled "Endorsements" or to conflict in title with any Invariant Section.
- O. Preserve any Warranty Disclaimers.

If the Modified Version includes new front-matter sections or appendices that qualify as Secondary Sections and contain no material copied from the Document, you may at your option designate some or all of these sections as invariant. To do this, add their titles to the list of Invariant Sections in the Modified Version's license notice. These titles must be distinct from any other section titles.

You may add a section Entitled "Endorsements", provided it contains nothing but endorsements of your Modified Version by various parties–for example, statements of peer review or that the text has been approved by an organization as the authoritative definition of a standard.

You may add a passage of up to five words as a Front-Cover Text, and a passage of up to 25 words as a Back-Cover Text, to the end of the list of Cover Texts in the Modified Version. Only one passage of Front-Cover Text and one of Back-Cover Text may be added by (or through arrangements made by) any one entity. If the Document already includes a cover text for the same cover, previously added by you or by arrangement made by the same entity you are acting on behalf of, you may not add another; but you may replace the old one, on explicit permission from the previous publisher that added the old one.

The author(s) and publisher(s) of the Document do not by this License give permission to use their names for publicity for or to assert or imply endorsement of any Modified Version.

## 5. COMBINING DOCUMENTS

You may combine the Document with other documents released under this License, under the terms defined in section 4 above for modified versions, provided that you include in the combination all of the Invariant Sections of all of the original documents, unmodified, and list them all as Invariant Sections of your combined work in its license notice, and that you preserve all their Warranty Disclaimers.

The combined work need only contain one copy of this License, and multiple identical Invariant Sections may be replaced with a single copy. If there are multiple Invariant Sections with the same name but different contents, make the title of each such section unique by adding at the end of it, in parentheses, the name of the original author or publisher of that section if known, or else a unique number. Make the same adjustment to the section titles in the list of Invariant Sections in the license notice of the combined work.

In the combination, you must combine any sections Entitled "History" in the various original documents, forming one section Entitled "History"; likewise combine any sections Entitled "Acknowledgements", and any sections Entitled "Dedications". You must delete all sections Entitled "Endorsements".

## 6. COLLECTIONS OF DOCUMENTS

You may make a collection consisting of the Document and other documents released under this License, and replace the individual copies of this License in the various documents with a single copy that is included in the collection, provided that you follow the rules of this License for verbatim copying of each of the documents in all other respects.

You may extract a single document from such a collection, and distribute it individually under this License, provided you insert a copy of this License into the extracted document, and follow this License in all other respects regarding verbatim copying of that document.

### 7. AGGREGATION WITH INDEPENDENT WORKS

A compilation of the Document or its derivatives with other separate and independent documents or works, in or on a volume of a storage or distribution medium, is called an "aggregate" if the copyright resulting from the compilation is not used to limit the legal rights of the compilation's users beyond what the individual works permit. When the Document is included in an aggregate, this License does not apply to the other works in the aggregate which are not themselves derivative works of the Document.

If the Cover Text requirement of section 3 is applicable to these copies of the Document, then if the Document is less than one half of the entire aggregate, the Document's Cover Texts may be placed on covers that bracket the Document within the aggregate, or the electronic equivalent of covers if the Document is in electronic form. Otherwise they must appear on printed covers that bracket the whole aggregate.

### 8. TRANSLATION

Translation is considered a kind of modification, so you may distribute translations of the Document under the terms of section 4. Replacing Invariant Sections with translations requires special permission from their copyright holders, but you may include translations of some or all Invariant Sections in addition to the original versions of these Invariant Sections. You may include a translation of this License, and all the license notices in the Document, and any Warranty Disclaimers, provided that you also include the original English version of this License and the original versions of those notices and disclaimers. In case of a disagreement between the translation and the original version of this License or a notice or disclaimer, the original version will prevail.

If a section in the Document is Entitled "Acknowledgements", "Dedications", or "History", the requirement (section 4) to Preserve its Title (section 1) will typically require changing the actual title.

### 9. TERMINATION

You may not copy, modify, sublicense, or distribute the Document except as expressly provided for under this License. Any other attempt to copy, modify, sublicense or distribute the Document is void, and will automatically terminate your rights under this License. However, parties who have received copies, or rights, from you under this License will not have their licenses terminated so long as such parties remain in full compliance.

### **10. FUTURE REVISIONS OF THIS LICENSE**

The Free Software Foundation may publish new, revised versions of the GNU Free Documentation License from time to time. Such new versions will be similar in spirit to the present version, but may differ in detail to address new problems or concerns. See http://www.gnu.org/copyleft/.

Each version of the License is given a distinguishing version number. If the Document specifies that a particular numbered version of this License "or any later version" applies to it, you have the option of following the terms and conditions either of that specified version or of any later version that has been published (not as a draft) by the Free Software Foundation. If the Document does not specify a version number of this License, you may choose any version ever published (not as a draft) by the Free Software Foundation.

### ADDENDUM: How to use this License for your documents

To use this License in a document you have written, include a copy of the License in the document and put the following copyright and license notices just after the title page:

Copyright ©YEAR YOUR NAME. Permission is granted to copy, distribute and/or modify this document under the terms of the GNU Free Documentation License, Version 1.2 or any later version published by the Free Software Foundation; with no Invariant Sections, no Front-Cover Texts, and no Back-Cover Texts. A copy of the license is included in the section entitled "GNU Free Documentation License".

If you have Invariant Sections, Front-Cover Texts and Back-Cover Texts, replace the "with...Texts." line with this:

with the Invariant Sections being LIST THEIR TITLES, with the Front-Cover Texts being LIST, and with the Back-Cover Texts being LIST.

If you have Invariant Sections without Cover Texts, or some other combination of the three, merge those two alternatives to suit the situation.

If your document contains nontrivial examples of program code, we recommend releasing these examples in parallel under your choice of free software license, such as the GNU General Public License, to permit their use in free software.